# <span id="page-0-0"></span>EDAF65 Processes and Threads

Per Andersson

Lund University [http://cs.lth.se/per\\_andersson/](http://cs.lth.se/per_andersson/)

January 24, 2018

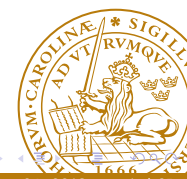

**Per Andersson COLLEGATE:** [EDAF65 Processes and Threads](#page-64-0) **1998** January 24, 2018

Processes are programs in execution Most operating systems can run multiple processes in parallel OSes allocate a small quantum of CPU time to each process

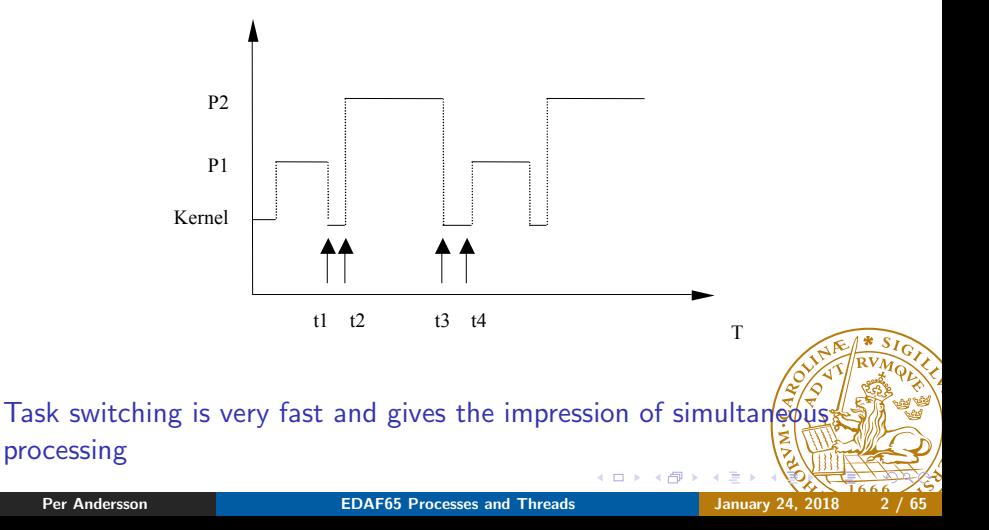

On Unix, a command interpreter – a shell – launches the user processes. A process can then launch other processes The creating process is the "parent" and the created processes are the "children"

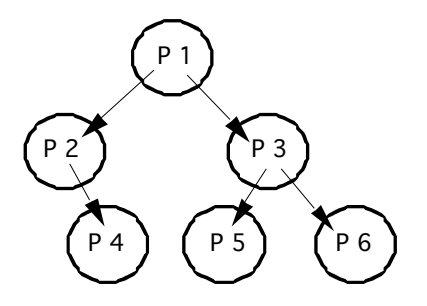

An initial process started at boot time is the ancestor of all the  $\alpha$ system processes and user processes

Running processes are located in the computer memory. They contain the program code  $-$  resulting from the compiling A data area that stores the dynamic data is allocated by the program at run-time using new When the program calls functions or methods, a stack stores their

parameters

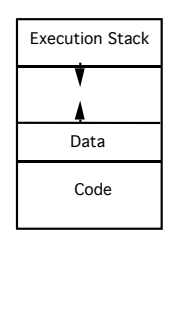

The model of process execution is a finite-state machine Processes waiting for the CPU are "ready" The scheduler "elects" one process and runs it. On an I/O, the elected process is moved to a "blocked" state until the I/O is completed.

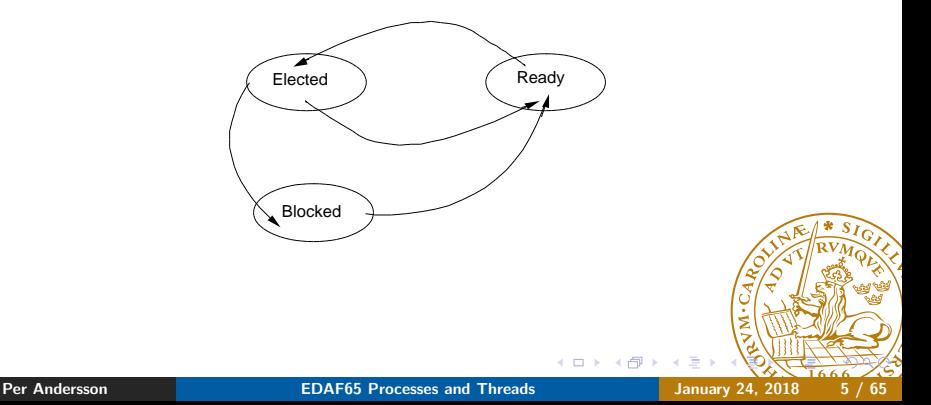

#### The Unix states are slightly more complex

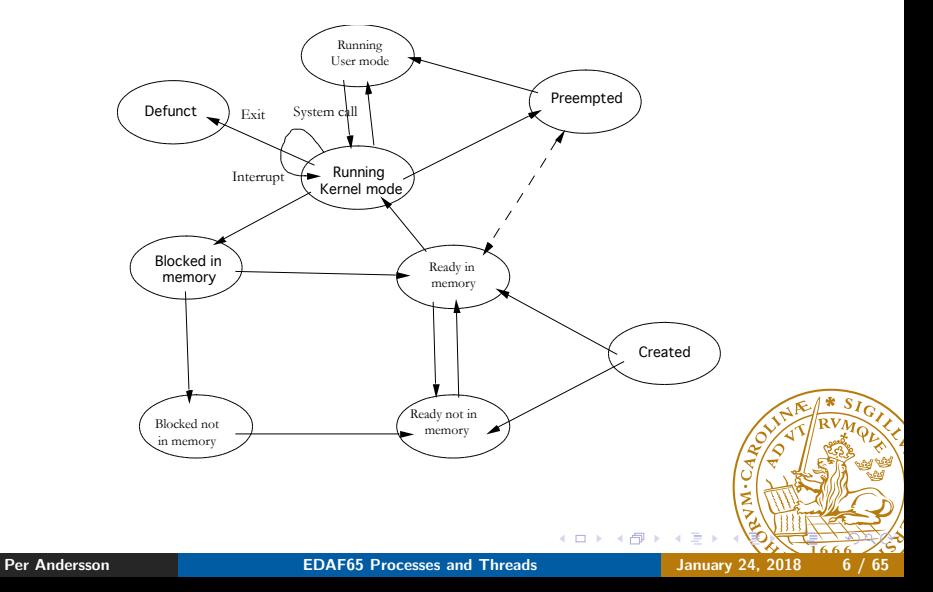

The scheduler selects one process from the queue of ready processes. A scheduler runs every 10 ms or so and chooses a new process

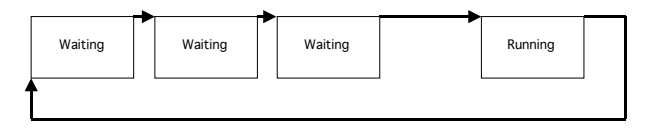

There are many scheduling algorithms available.

Scheduling must be very fast and use relatively simple algorithms: first-come, first-served, round robin, priority.

The operating system uses additional data to run a process: the process context or process control block. It contains the process state, program counter, CPU registers, etc.

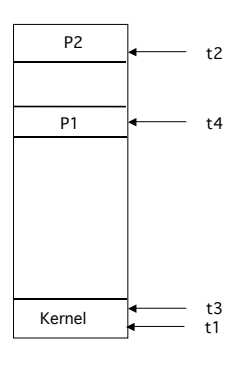

When switching tasks, the OS saves the current context and restores the context of the process that it will execute.

The operating system creates, schedules, and terminates the processes. Processes must sometimes cooperate and share data. The operating system offers communication means between processes, interprocess communications (IPC) and naming facilities:

- **•** Pipes
- **•** Shared memory
- **•** Messages

The operating system also offers means to coordinate and synchronize processes: semaphores on Unix

- Traditional processes are sequential: They have one execution path—one thread of control
- Concurrent processes have multiple threads of control i.e. processes within a process.
- Imagine a word processor application. The process must read the keystrokes, display the text, check spelling, and so on, at the same time Difficult to manage with a single thread The idea is to allocate one thread to each task.

Easier to implement parallelism within the application Input/output does not block the process, only one thread More responsive programs using high-priority threads to manage user interaction.

Threads are more economical: creating a process is 10 to 100 longer than creating a thread.

But:

Threads are more difficult to coordinate and prone to nasty bugs.

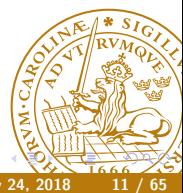

Threads are a feature of Java: a Java program and virtual machine can run multiple threads.

Java provides constructs to create, manage, synchronize, and terminate threads through:

**o** the Thread class

[http://docs.oracle.com/javase/8/docs/api/java/lang/](http://docs.oracle.com/javase/8/docs/api/java/lang/Thread.html) [Thread.html](http://docs.oracle.com/javase/8/docs/api/java/lang/Thread.html) or

**o** the Runnable interface [http://docs.oracle.com/javase/8/docs/api/java/lang/](http://docs.oracle.com/javase/8/docs/api/java/lang/Runnable.html) [Runnable.html](http://docs.oracle.com/javase/8/docs/api/java/lang/Runnable.html).

Threads can communicate using shared objects, pipes, or through messages (sockets)

Creating Threads: The Thread class

Threads can be created using the Thread class in two steps.

#### **4** Create a new class:

- Derive a new class from Thread using extends
- Override the run() method
- <sup>2</sup> Create and run a thread object:
	- Create a thread object using new.
	- Start it using the start() method

```
public class MyThread extends Thread {
    MyThread() {}
    public void run() {
        System.out.println("My first thread");
    }
    public static void main(String args[]) {
        MyThread firstThread = new MyThread();
        firstThread.start();
    }
```
}

The Runnable interface is another option to create threads.

- **4** Add the Runnable properties to a class:
	- Implement the Runnable interface using implements
	- Add a run() method
- **2** Create and run a thread object:
	- Create a Runnable object using new.
	- Create a thread that takes the runnable object as an argument
	- Start the thread using the start() method

A First Program using the Runnable Interface

```
public class MyRunnable implements Runnable {
    MyRunnable() {}
    public void run() {
        System.out.println("My second thread");
    }
    public static void main(String args[]) {
        MyRunnable firstRunnable = new MyRunnable();
        Thread myThread = new Thread(firstRunnable);
        myThread.start();
    }
}
```
You can pass data at creation time. Thread(String name) is a useful constructor.

```
public class MyThread2 extends Thread {
    private int myInt;
    MyThread2(String name, int myInt) {
        super(name);
        this.myInt = myInt;
    }
    public void run() {
        for (int i = 0; i < myInt; i++) {
            System.out.println(getName() + ": " + i);
        }
        System.out.println(getName() + " terminated\frac{1}{2}}
```

```
public static void main(String args[]) {
    MyThread2 secondThread = new MyThread2("Thread#2", 123);
    secondThread.start();
}
```
}

## Returning Data from a Thread

Does this work?

```
class MyThread {
 result;
```

```
MyThread() {}
```

```
getResult() {
  return result;
}
```

```
class Main {
  thread.start();
  thread.getResult();
}
```

```
run() \{result = produceResult();
}
```
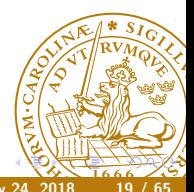

}

```
class MyThread {
  result;
```

```
MyThread() {}
```

```
getResult() {
  return result;
}
```

```
run() fresult = produceResult();
  Main.callback(result);
}
```

```
}
(Launcher2.java and Thread2.java)
```
class Main { static callback(result) { useResult(result); }

```
main() fthread.start();
```
} }

The Java Virtual Machine manages the scheduling.

```
public static void main(String args[]) {
    int loopCount;
    loopCount = Integer.parseInt(args[0]);
    MyThread3 thirdThread = new MyThread3("Thread3", loopCount);
    MyThread3 fourthThread = new MyThread3("Thread4", loopCount);
    thirdThread.start();
    fourthThread.start();
```
}

The thread API consists of 8 constructors and ˜40 methods, some of them deprecated.

**Constructors** Thread() Thread(Runnable target) Thread(Runnable target, String name) Thread(String name) Thread(ThreadGroup group, Runnable target) Thread(ThreadGroup group, Runnable target, String name) Thread(ThreadGroup group, Runnable target, String name, long stackSize) Thread(ThreadGroup group, String name)

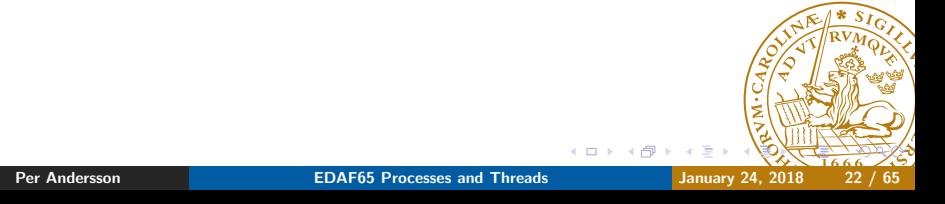

#### Thread Methods

```
static int activeCount() void join()
void checkAccess() void join(long millis)
static Thread currentThread() void join(long millis, int nanos)
static void dumpStack() void run()
ClassLoader getContextClassLoader() void setDaemon(boolean on)
String getName() void setName(String name)
int getPriority() void setPriority(int newPriority)
ThreadGroup getThreadGroup() static void sleep(long millis)
void interrupt() void start()
static boolean interrupted() String toString()
boolean isAlive() static void yield()
boolean isDaemon() public long getId()
```

```
static int enumerate(Thread[] tarray) void setContextClassLoader(ClassLoader cl)
static boolean holdsLock(Object obj) static void sleep(long millis, int nanos)
boolean isInterrupted() boolean isInterrupted() boolean isInterrupted() and public Thread.State getState(
```
int countStackFrames() void stop() void resume() void stop(Throwable obj) void destroy() void suspend() A frequent question is: Why can't I stop a thread? Read: [http://docs.oracle.com/javase/8/docs/technotes/guides/](http://docs.oracle.com/javase/8/docs/technotes/guides/concurrency/threadPrimitiveDeprecation.html)

[concurrency/threadPrimitiveDeprecation.html](http://docs.oracle.com/javase/8/docs/technotes/guides/concurrency/threadPrimitiveDeprecation.html)

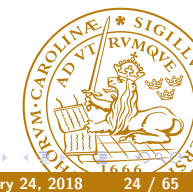

#### The Thread States

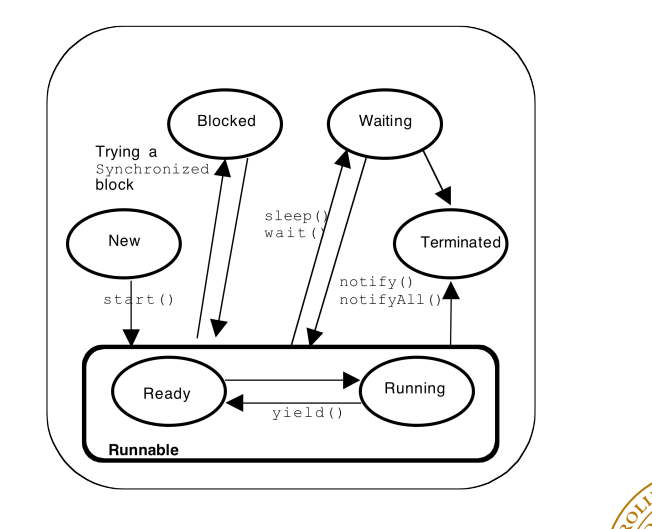

From Java 1.5.0: Thread.State enables to know the state. http://docs.oracle.com/javase/8/docs/api/java/lang/打麻哈路 [State.html](http://docs.oracle.com/javase/8/docs/api/java/lang/Thread.State.html) 4日 8 ∍

Per Andersson **[EDAF65 Processes and Threads](#page-0-0)** January 24, 2018 25 / 65

The JVM schedules threads using priorities. Priorities are adjustable and range from 1 to 10:

- $\bullet$  Thread.MAX\_PRIORITY = 10
- $\bullet$  Thread NORM PRIORITY = 5
- $\bullet$  Thread.MIN\_PRIORITY = 1

The Java specifications do not describe the scheduling algorithm. They are left to the implementer.

Scheduling can be preemptive or cooperative:

- A cooperative scheduler selects the highest priority thread and runs it until it is completed unless the thread carries out an I/O or yields control using yield()
- A preemptive scheduler allocates time quanta to threads so that they all can run. High priority tasks should have more time than lower priority ones.

Be aware of the implementation differences that are not documented. On older Java implementations, a thread cannot be taken away from the processor if it does not complete an I/O operation

```
public static void main(String args[]) {
    int firstPriority, secondPriority;
    int loopCount;
    firstPriority = Integer.parseInt(args[0]);
    secondPriority = Integer.parseInt(args[1]);
    loopCount = Integer.parseInt(args[2]);
    MyThread4 fifthThread = new MyThread4("Thread#5", loopCount);
    MyThread4 sixthThread = new MyThread4("Thread#6", loopCount);
    fifthThread.setPriority(firstPriority);
    sixthThread.setPriority(secondPriority);
    fifthThread.start();
    sixthThread.start();
}
```
The Java Virtual Machines do not implement threads the same way. Result of a program execution depends on the Java version, implementation, and OS variant. Compare the execution of:

\$ java Launcher5 1 10 1000000

on your Linux machines and on a Mac

## Sharing the Work Between Multiple Threads

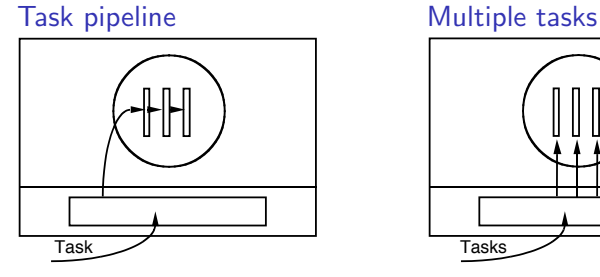

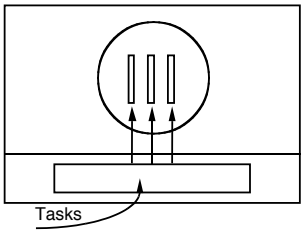

The task is split into subtasks and assigned to threads orga-assigned to a pool of threads: nized as a pipeline.

The tasks are marshaled and Java Executors.

## A Client-Server Organization

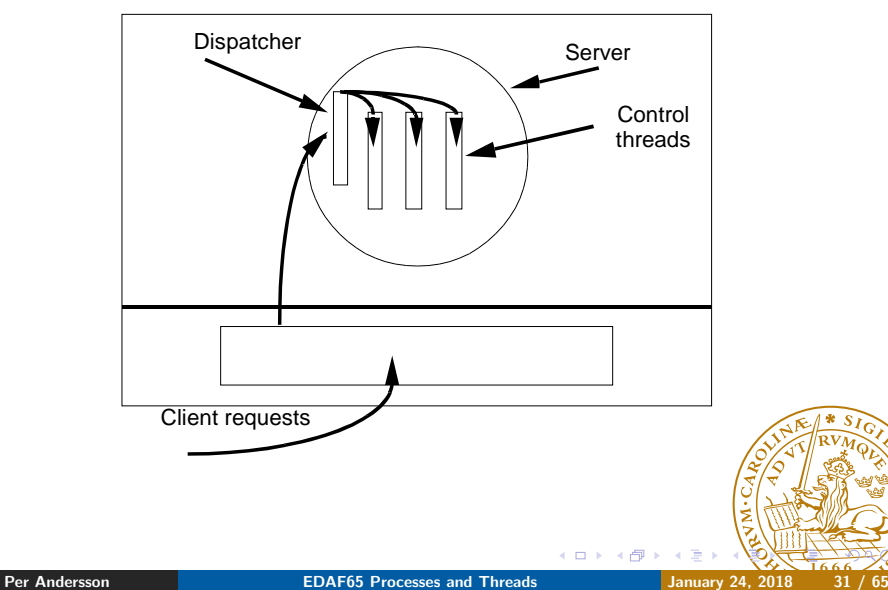

Executors are a very simple and handy way to manage threads They are part of the concurrent package. To create a thread pool for a RunnableClass class implementing the

Runnable interface, the launcher:

o creates the pool with:

ExecutorService service = Executors.newFixedThreadPool(2);

- $\bullet$  creates the Runnable tasks: Runnable task = new RunnableClass()
- o submits the tasks using service.submit(task) and
- shuts down the pool using service.shutdown().

(MyExecutors.java)

If the runnable object is to return a value, you have to modify:

The task: Instead of implementing Runnable, the class implements Callable<ReturnValue>

**The running code:** Instead of run(), you have a call() method that returns a result.

The launcher program creates a pool of threads:

ExecutorService service = Executors.newFixedThreadPool(2);

It submits the tasks using submit(), receives the results in the form of a Future, and shuts down the pool using shutdown(). (MultithreadedMaxFinder.java)

Let us suppose that we want to reverse a list of numbers (countdown). A simple and inefficient algorithm would put all the items on a stack and once it is finished, remove them from the stack.

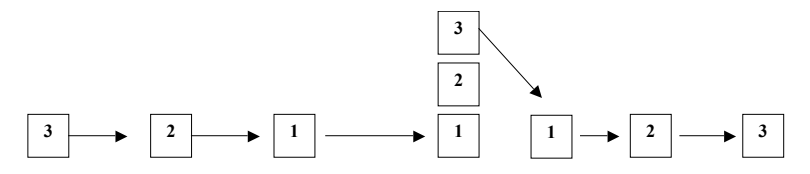

In the real world, we would divide this task into two subtasks: pile the boxes and then take them from the stack. Let us try to implement it with two threads.

Stacks are a very common LIFO data structure. Java has a built-in Stack class.

Stack has two main methods:

- Object push(Object item) puts one item onto the top of the stack and
- Object pop() removes one item at the top of the stack and returns it.

The empty() method is a Boolean to test the stack state.

The Stack class as List, Vector, and other collections manipulates **Objects** 

- It cannot store primitive types like boolean, int, float, or double that are not objects
- To store an integer variable, the program must associate it to an object a wrapper
- Each primitive type has an object counterpart: char and Char, int and Integer, etc.
- From Java 1.5, moving an int to an Integer and the reverse are automatic and are called "boxing" and "autoboxing."

#### A Class to Create and Read a Stack

```
class MyStack extends Stack<Integer> {
    int stackSize;
    MyStack(int stackSize) { this.stackSize = stackSize; }
    void buildStack() {
        for (int count = 0; count < stackSize; count++) {
            this.push(count);
        }
        System.out.println("Stack complete");
    }
    void printStack() {
        while (!this.empty()) {
            System.out.println(this.pop());
        }
        System.out.println("Stack printed");
    }
}
```

```
public class Launcher9 {
    public static void main(String args[]) {
        int loopCount = 0;
        loopCount = Integer.parseInt(args[0]);MyStack myStack = new MyStack(loopCount);
        myStack.buildStack();
        myStack.printStack();
    }
}
```
Now let us create two threads to share the work:

```
BuildingThread buildingThread = new BuildingThread(myStack);
PrintingThread printingThread = new PrintingThread(myStack);
buildingThread.start();
printingThread.start();
```

```
class BuildingThread extends Thread {
    MyStack myStack;
    BuildingThread(MyStack myStack) {
        this.myStack = myStack;
    }
    public void run() {
        myStack.buildStack();
    }
}
```
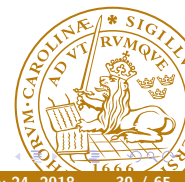

# A Multi-Threaded Program (Continued)

```
class PrintingThread extends Thread {
    MyStack myStack;
    PrintingThread(MyStack myStack) {
        this.myStack = myStack;
    }
    public void run() {
        myStack.printStack();
    }
}
```

```
(Launcher10.java)
Better design? What do you think?
```
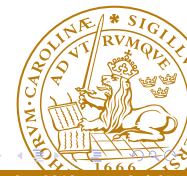

<span id="page-40-0"></span>The scheduler shares the time between the two threads

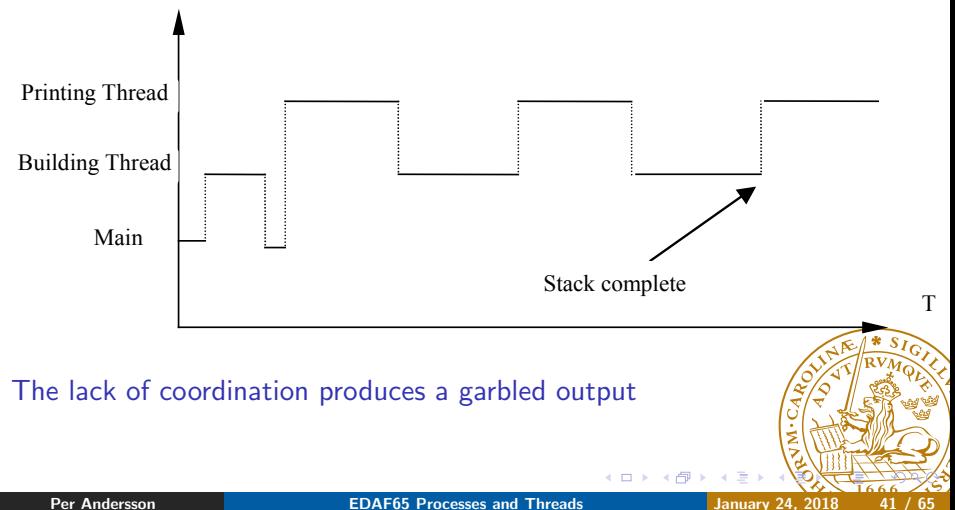

## What Should the Execution be

The scheduler must run the printStack() method after the buildStack() method is complete

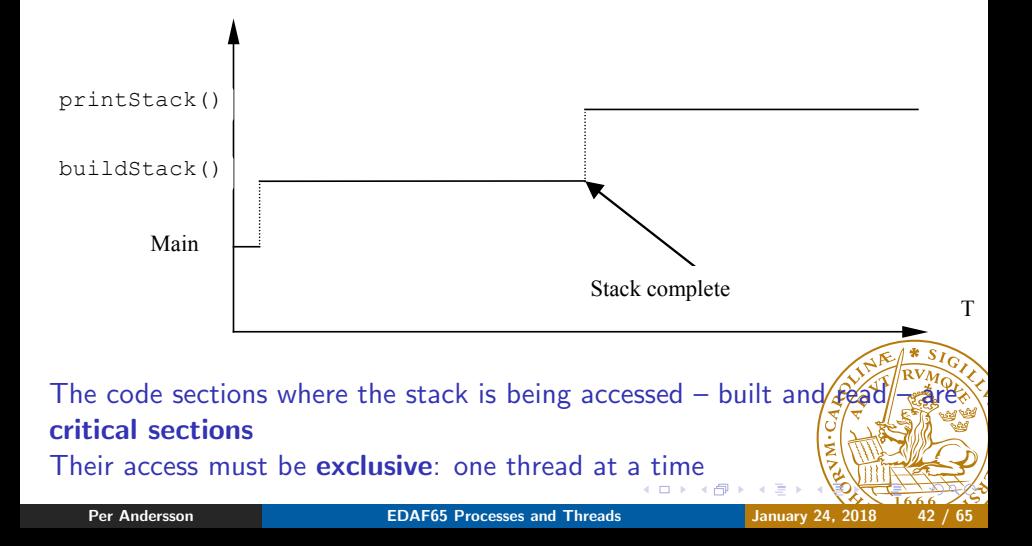

# <span id="page-42-0"></span>**Busy Waiting**

A first solution is to test continuously a condition before entering the critical section

The condition is set when the task is complete

```
class BuildingThread extends Thread {
    MyStack myStack;
    volatile boolean complete = false;
    BuildingThread(MyStack myStack) {
        this.myStack = myStack;
    }
    public void run() {
        myStack.buildStack();
        complete = true;
    }
    boolean getStatus() {
        return complete;
    }
```
}

The condition is tested before starting the  $2<sup>nd</sup>$  thread (Launcher11.java) It is called **busy waiting** 

```
while (buildingThread.getStatus() == false) {
    ;
}
```
Busy waiting requires an atomic access to the condition variable This is implemented using the volatile keyword Busy waiting is generally not a good solution An improved program would test the condition in the 2<sup>nd</sup> thread and use yield() if it is not met yield() moves the executing thread to runnable and allows the scheduler to select and run another thread It is a **poor design** too.

Monitors are constructs that guarantee the mutual exclusion of methods Per Brinch Hansen developed this concept of monitor in 1973 Any Java object is a potential monitor The synchronized keyword declares the object methods that are part of a monitor

```
class MyClass {
    synchronized void m1() {}
    void m2() {}
    synchronized void m3() {}
}
```
The methods  $m1()$  and  $m3()$  are part of the monitor:  $myObject.m1()$ and myObject.m3() won't run concurrently

The first method started must be finished before another one is started Similarly, two threads can't run myObject.m1() concurrently

The method myObject.m2() is not part of the monitor. It can be run at any time

The set of threads competing to acquire a monitor is called the **entry set** The Boolean method holdsLock(Object) returns true if the thread holds the monitor lock

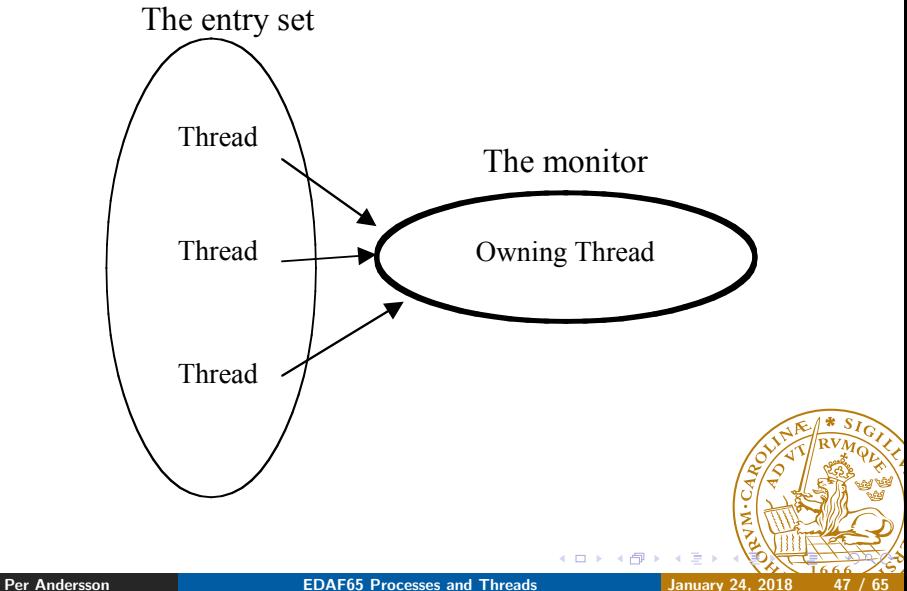

#### The New Class

```
class MyStack extends Stack {
    int stackSize;
    MyStack(int stackSize) { this.stackSize = stackSize; }
    synchronized void buildStack() {
        for (int count = 0; count < stackSize; count++) {
            this.push(count);
        }
        System.out.println("Stack complete");
    }
    synchronized void printStack() {
        while (!this.empty()) {
            System.out.println(this.pop());
        }
        System.out.println("Stack printed");
    }
} //Launcher12.java
```
What happens if threads are started the other way around?

```
printingThread.start();
buildingThread.start(); // Launcher13.java
```
instead of

```
buildingThread.start();
printingThread.start(); // Launcher12.java
```
The result depends on the particular order of the instructions This is called a race condition Can we improve the monitor to avoid it?

When a thread runs a synchronized method, it owns the object exclusively. The others are in the blocked state.

Sometimes the object is not ready as when the stack is empty. The thread is unable to start or continue.

It must wait then. . .

The wait() method moves the thread from running to the waiting state and places it in a waiting list  $-$  the wait set.

All objects inherits the wait() method as potential monitors  $(this.wait())$ 

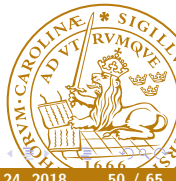

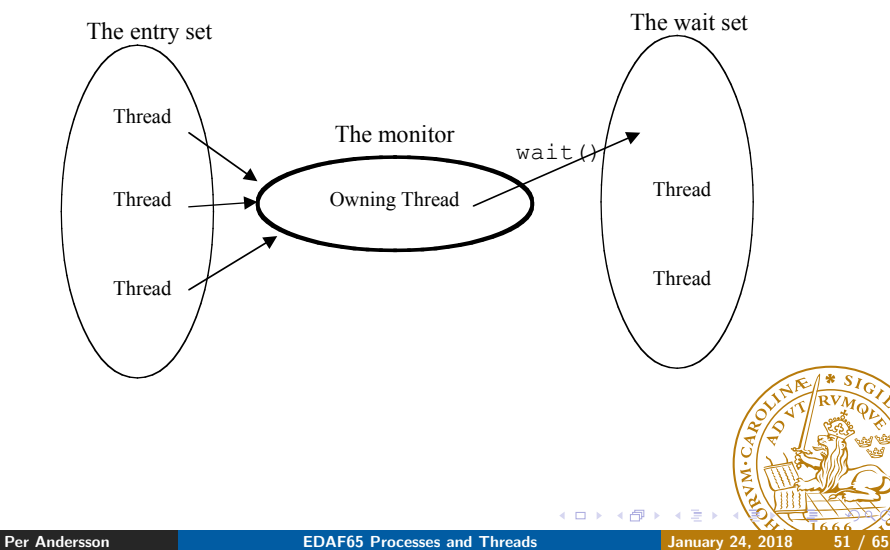

The new code is:

```
synchronized void printStack() {
    while (this.empty()) \{ // do not use if!
        try {
            wait();
        } catch (InterruptedException e) {}
    }
    while (!this.\emptyset() ) {
        System.out.println(this.pop());
    }
    System.out.println("Stack printed");
} // Launcher14.java
```

```
The stack is not printed! Why?
```
After a wait() call, the thread is stuck in the wait set The notify() method selects arbitrarily one thread from the wait set and moves it to the entry set and the runnable state The notifyAll() method moves all the threads in the wait set to the entry set and to the runnable state

```
synchronized void buildStack() {
    for (int count = 0; count < stackSize; count++) {
        this.push(count);
    }
    System.out.println("Stack complete");
    notifyAll();
} // Launcher15.java
```
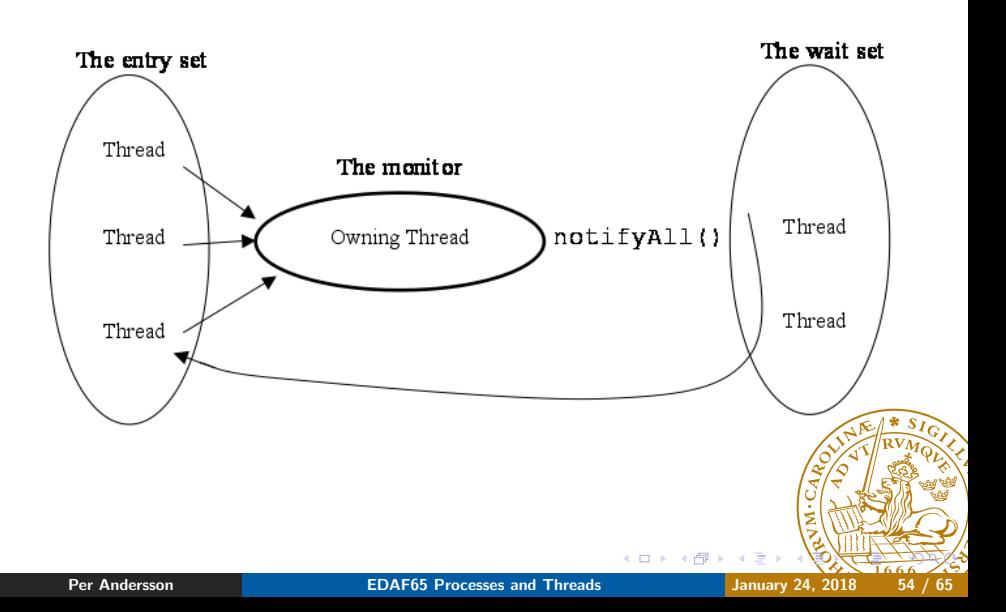

A thread exits the wait set when it is "notified" It is also possible to set a time limit to wait() using public final void wait (long milliseconds) or

public final void wait (long milliseconds, int nanos) The nanos value is not reliable however

This moves the thread in the timed\_waiting state, similar to waiting. Finally, the interrupt() method of the Thread class enables a thread to exit the wait set

Under normal running conditions, interrupt() sets the interrupt status and has not other effects When the thread is in the waiting state because of wait(), sleep(), or join(), it receives an InterruptedException Input/output blocks a running thread until the I/O is completed. With the nio package, interrupt() wakes up a thread in an I/O method. The Boolean method isInterrupted()returns the status value and interrupted() returns and clears it

```
printingThread.start();
printingThread.interrupt();
buildingThread.start(); //(Launcher16.java)
```
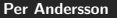

Threads programming is difficult to master well Deadlocks are a major source of bugs A deadlock occurs when these conditions are met:

- **4** A thread has an exclusive resource that another thread is waiting for and
- **2** The other thread has a resource that the first thread is waiting for
- It is a hopeless circular wait

## Deadlocks (Continued)

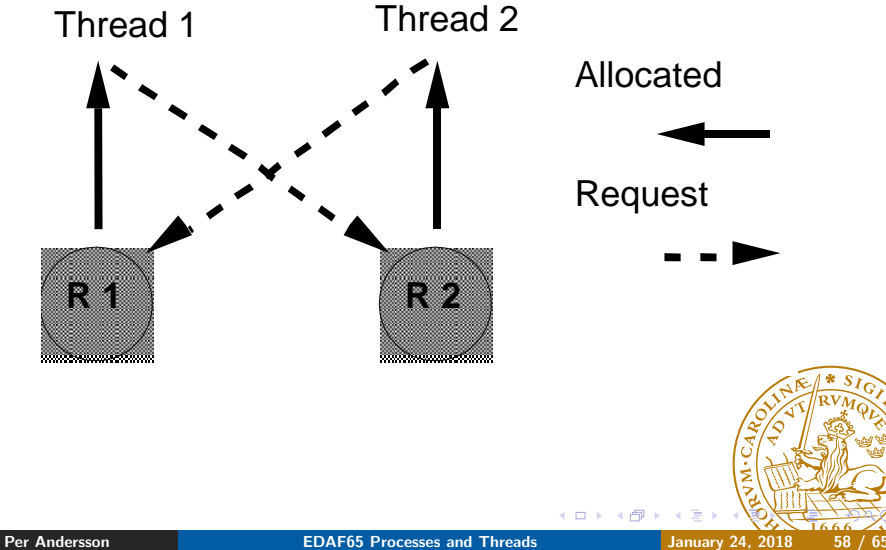

In addition to methods, blocks of code can be synchronized as:

```
synchronized (Object) {
...
}
```
Objects can wait and notify using Object.wait() and Object.notify() Let us program a deadlock: A first thread acquires two synchronized objects, lock1 and lock2 and a second thread acquires the same objects the other way around

```
class Stuck1 extends Thread {
    Integer lock1, lock2;
    Stuck1(String name, Integer lock1, Integer lock2) {
        super(name);
        this. lock1 = lock1:
        this.lock2 = lock2;
    }
    public void run() {
        synchronized (lock1) {
            System.out.println(getName() + " acquired lock1");
            synchronized (lock2) {
                System.out.println(getName() + " acquired lock2");
            }
        }
   }
}
```

```
class Stuck2 extends Thread {
    Integer lock1, lock2;
    Stuck2(String name, Integer lock1, Integer lock2) {
        super(name);
        this. lock1 = lock1:
        this.lock2 = lock2;
    }
    public void run() {
        synchronized (lock2) {
            System.out.println(getName() + " acquired lock2");
            synchronized (lock1) {
                System.out.println(getName() + " acquired lock1");
            }
        }
   }
}
```

```
public class Launcher17 {
    public static void main(String args[]) {
        Integer lock1 = new Integer(1), lock2 = new Integer(2);
        Stuck1 stuck1 = new Stuck1("Stuck1", lock1, lock2);
        Stuck2 stuck2 = new Stuck2("Stuck2", lock1, lock2);
        stuck1.start();
        stuck2.start();
    }
}
```
The deadlock is not systematic. It depends on the completion speed of stuck1

A single thread can't deadlock itself however because Java monitors are reentrant

```
public class Reentrant {
    public synchronized void a() {
        b():
        System.out.println("Running a()");
    }
    public synchronized void b() {
        System.out.println("Running b()");
    }
} // Launcher18.java
```
A thread terminates when it returns from the run() method.

Do not use stop()

Instead of using synchronized methods, we could simply have waited the end the building thread.

This is possible using join() that waits for a thread to finish.

isAlive() tests if a thread is alive. It returns false if it is dead or not started.

(Launcher19.java)

<span id="page-64-0"></span>Semaphores are another type of coordination device They are widely used although more difficult than monitors They are available on Unix in the IPC library and from version 1.5.0 of Java in the java.util.concurrent package A semaphore is a positive integer that is decremented and incremented atomically using the P and V operations A mutex is a semaphore initialized to one It enables to protect a critical section as in

```
mutex = 1
P(mutex)
criticalSection()
V(mutex)
```
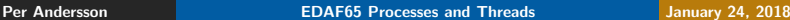